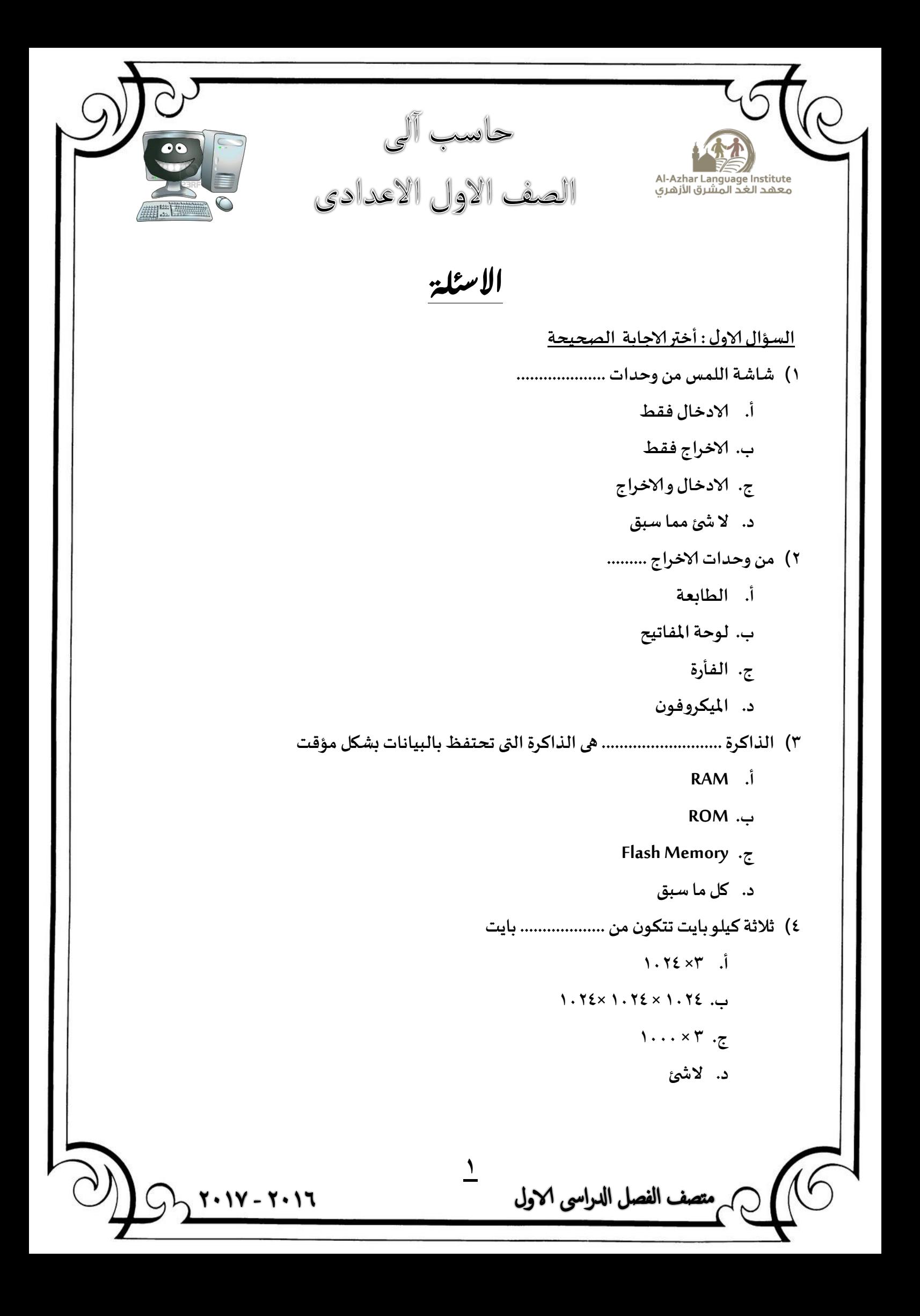

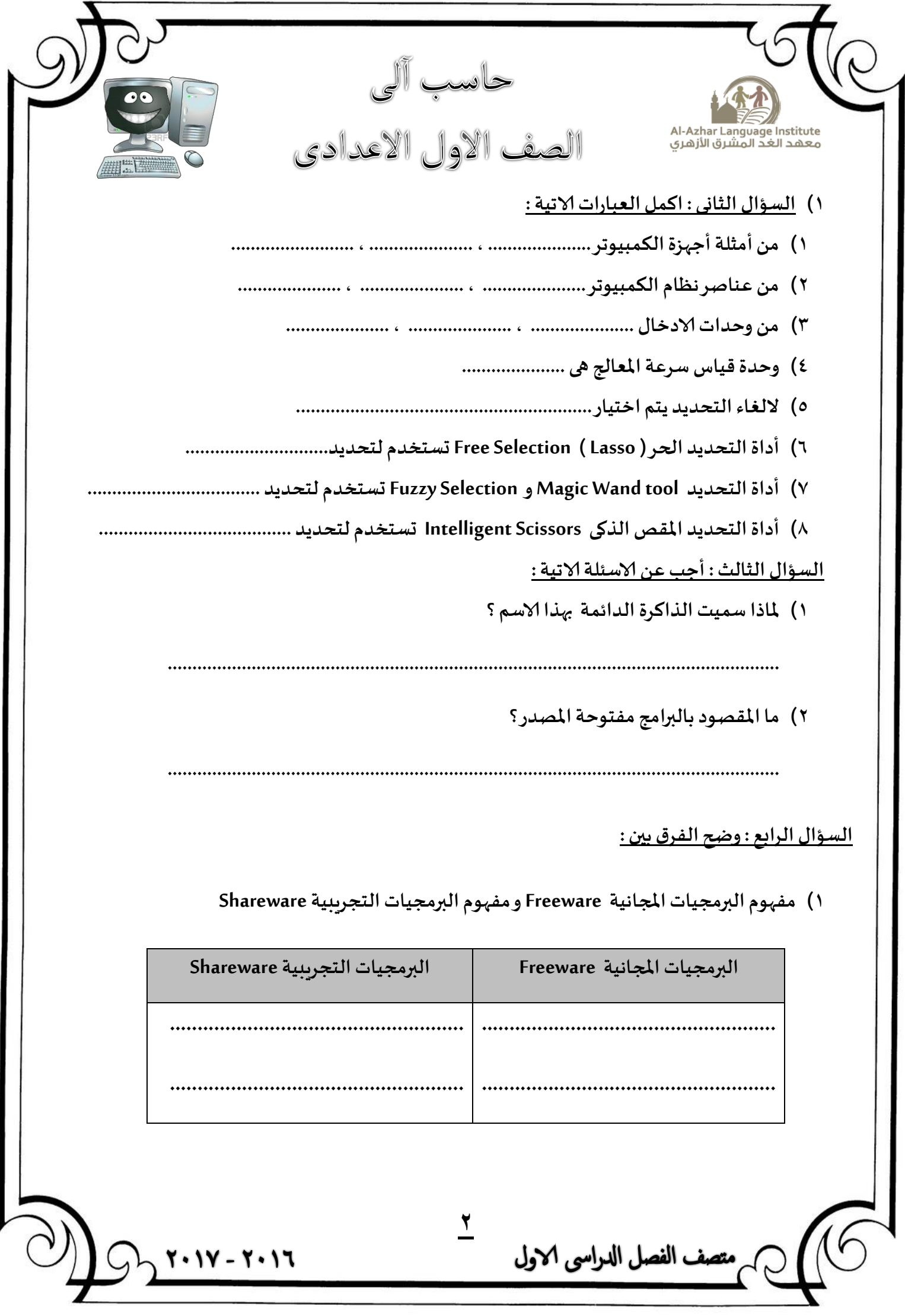

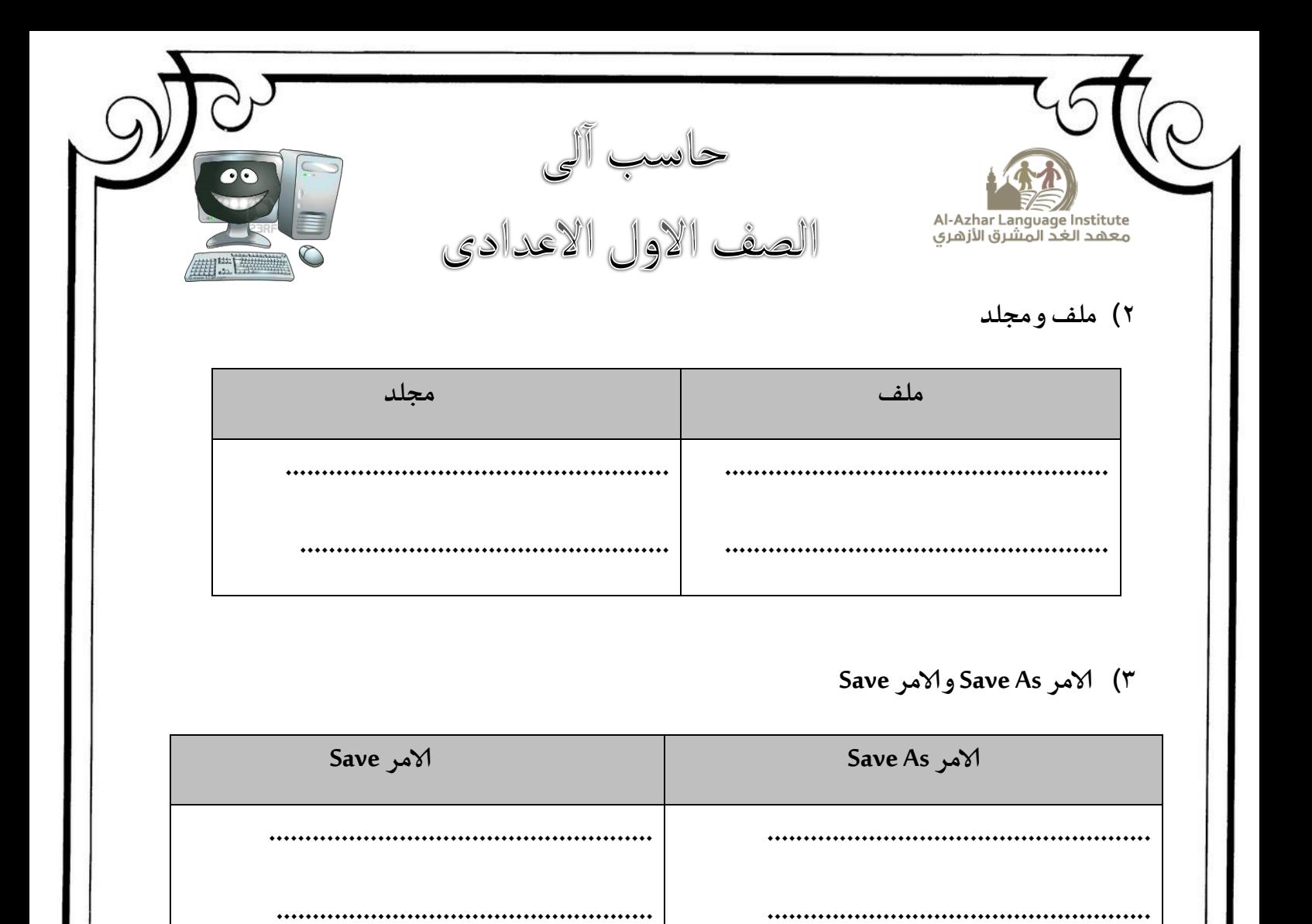

٤) الامر Delete و Delete from trash

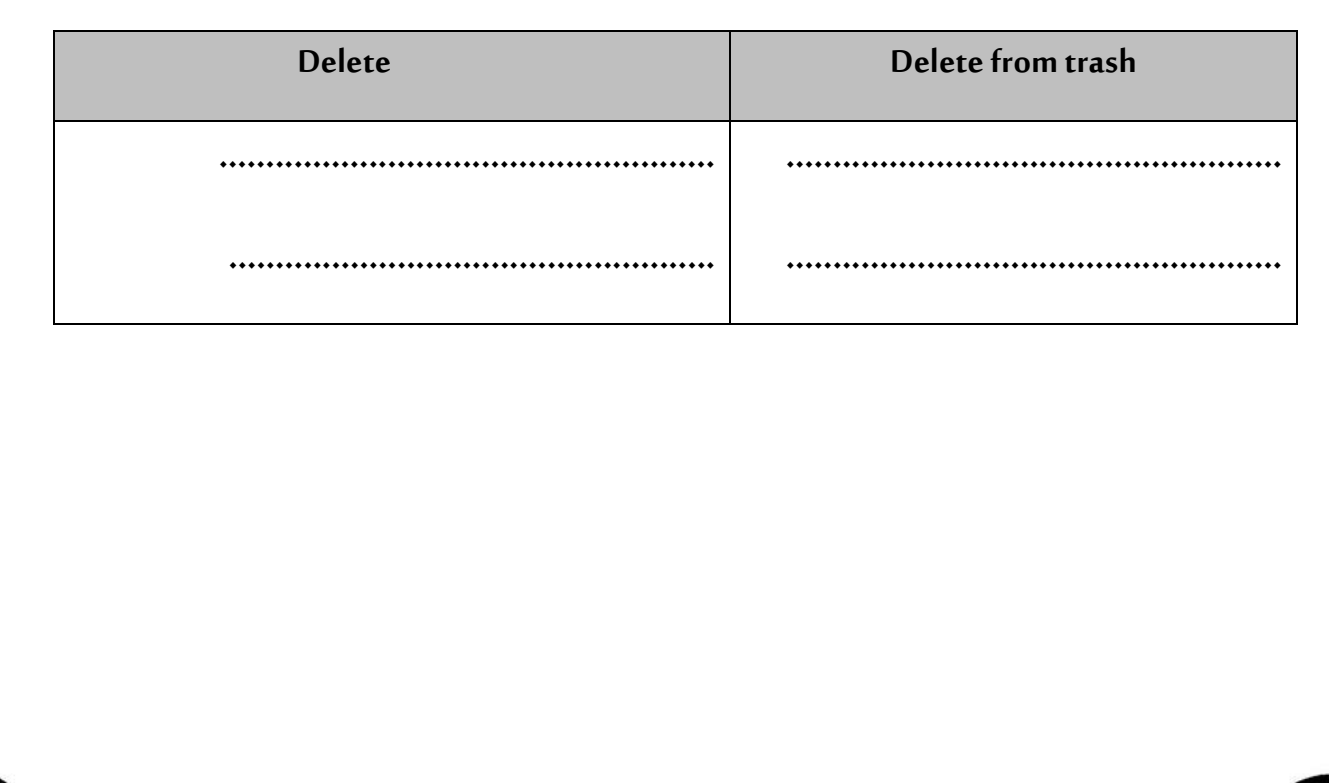

۰ ۱۷ - ۲۰ ۱۶

متصف الفصل الدراسي الاول

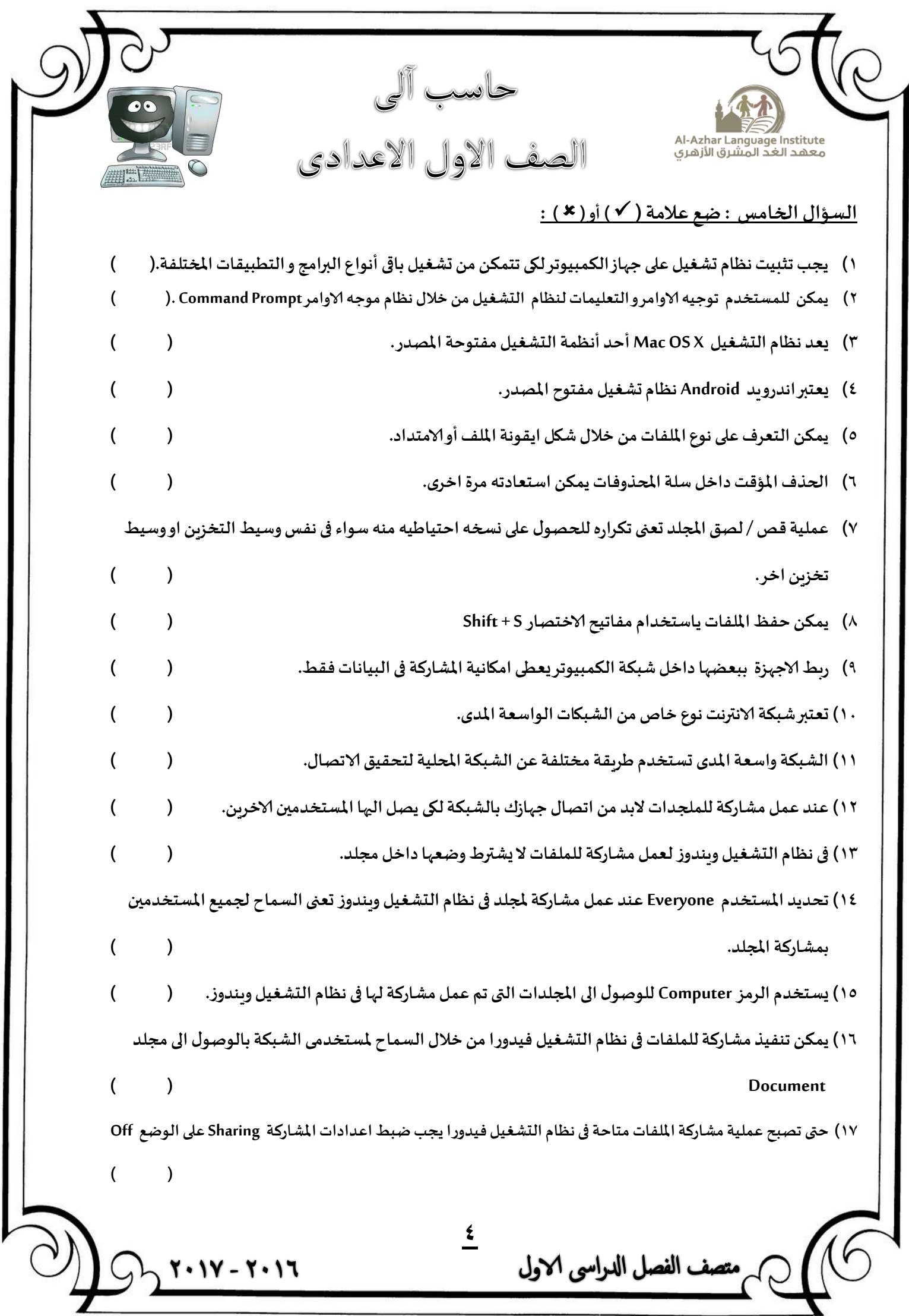

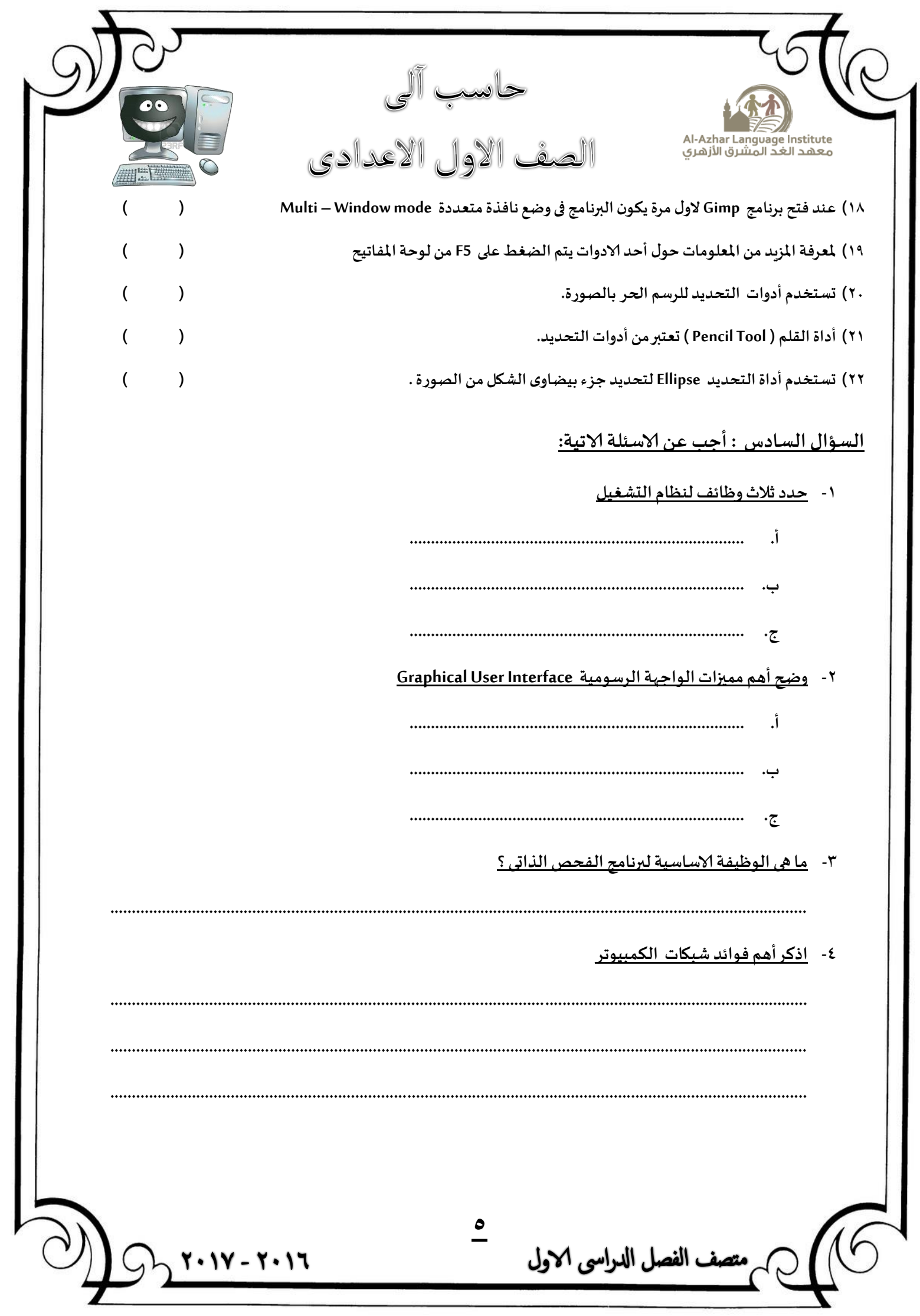

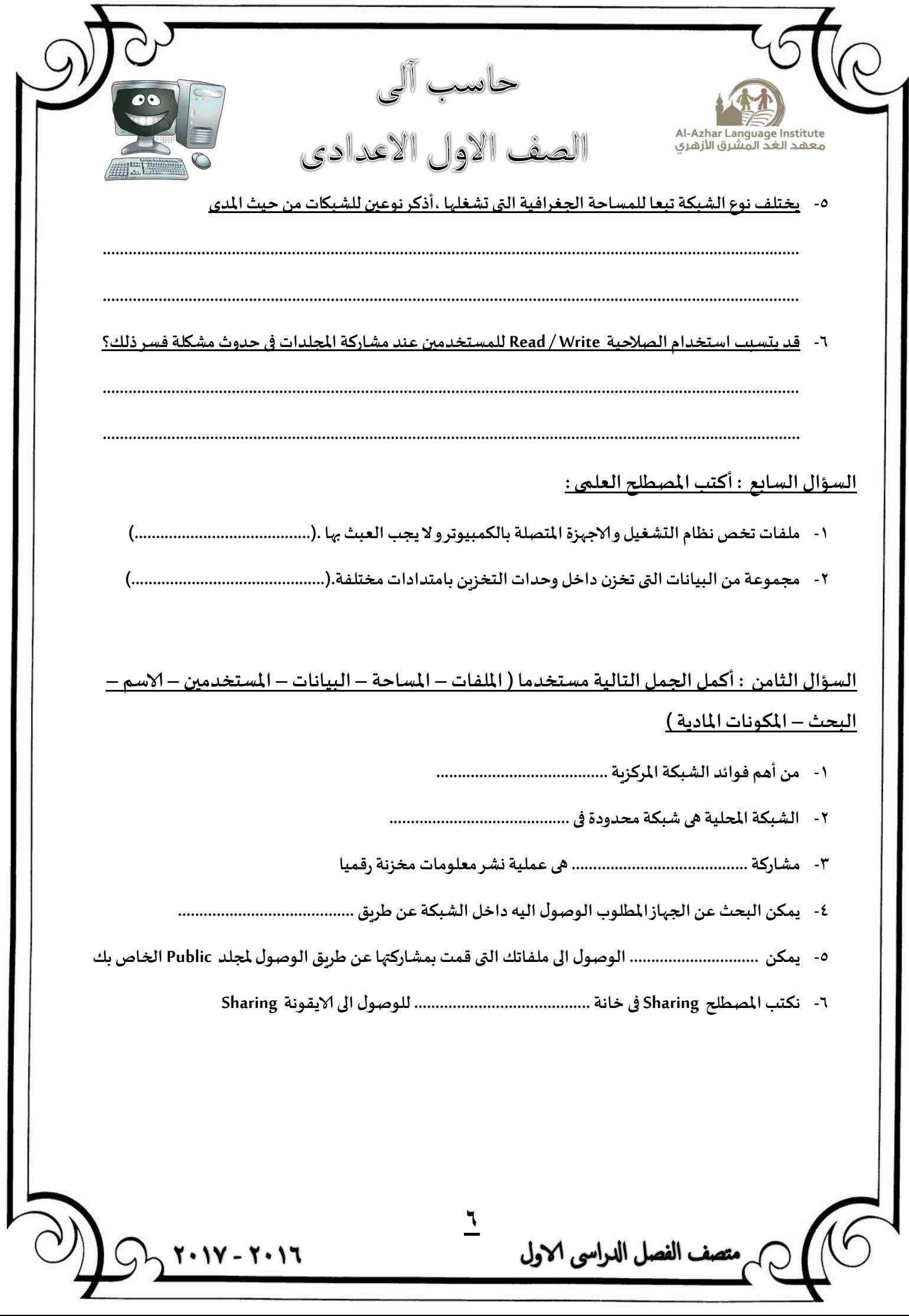

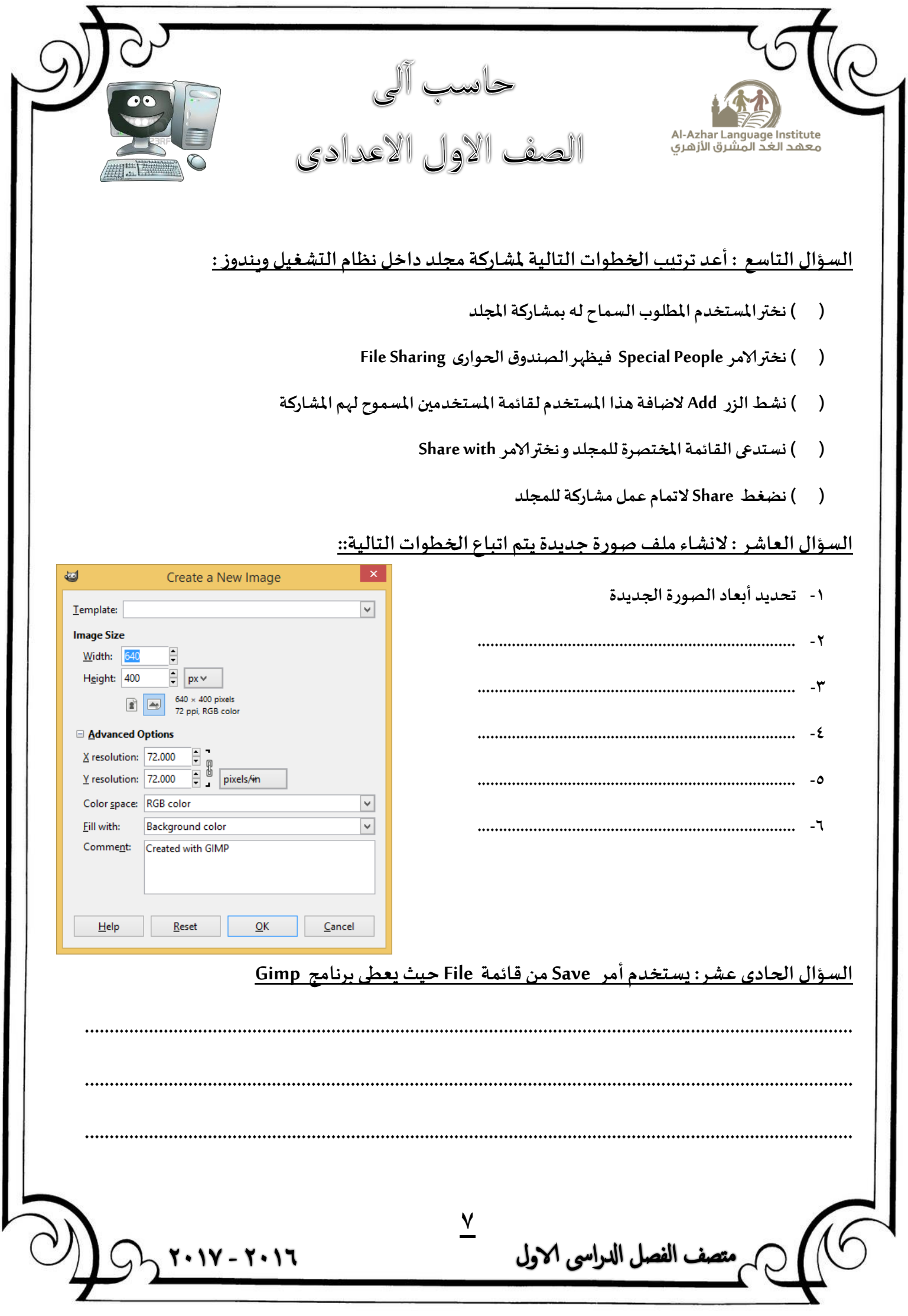

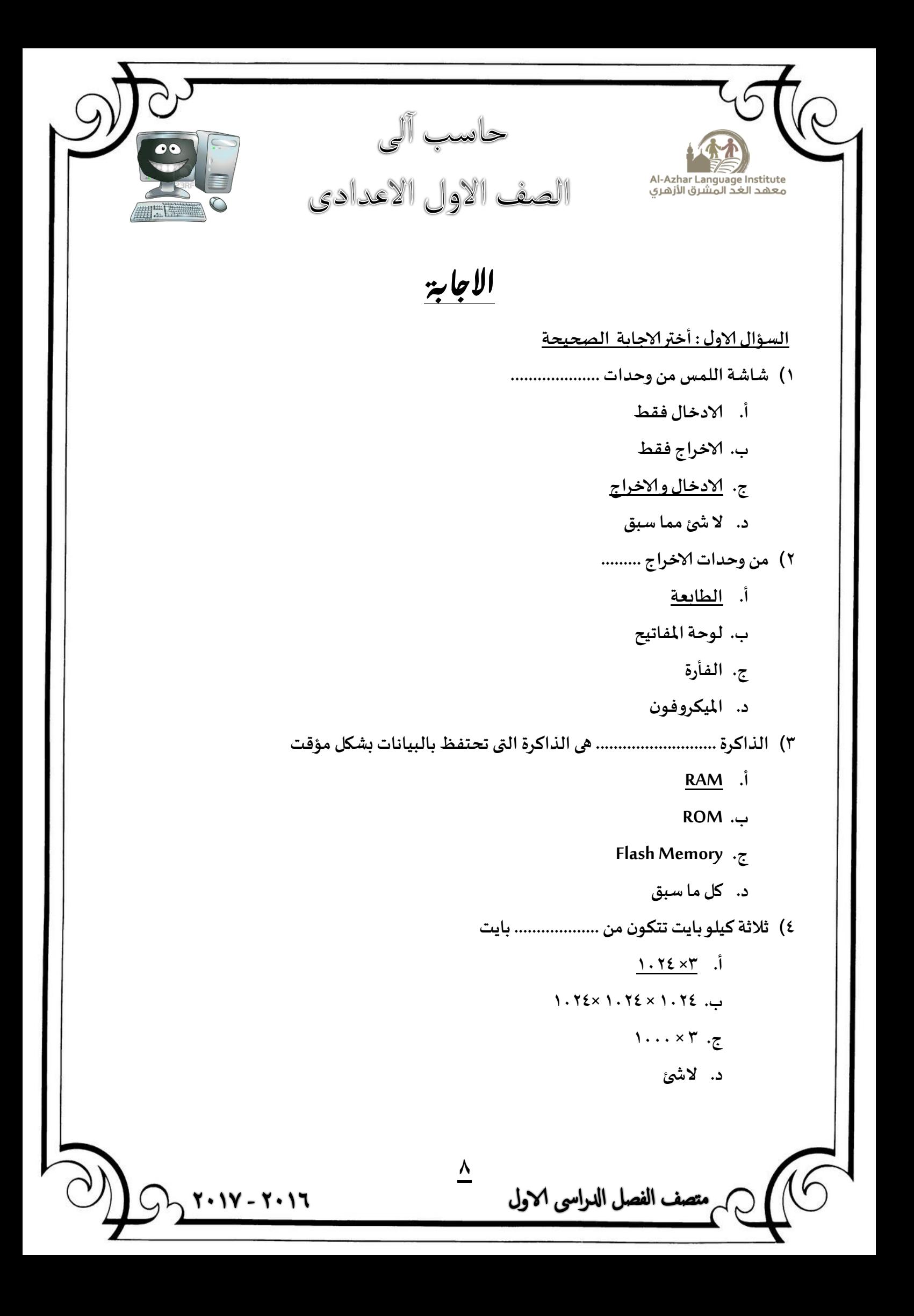

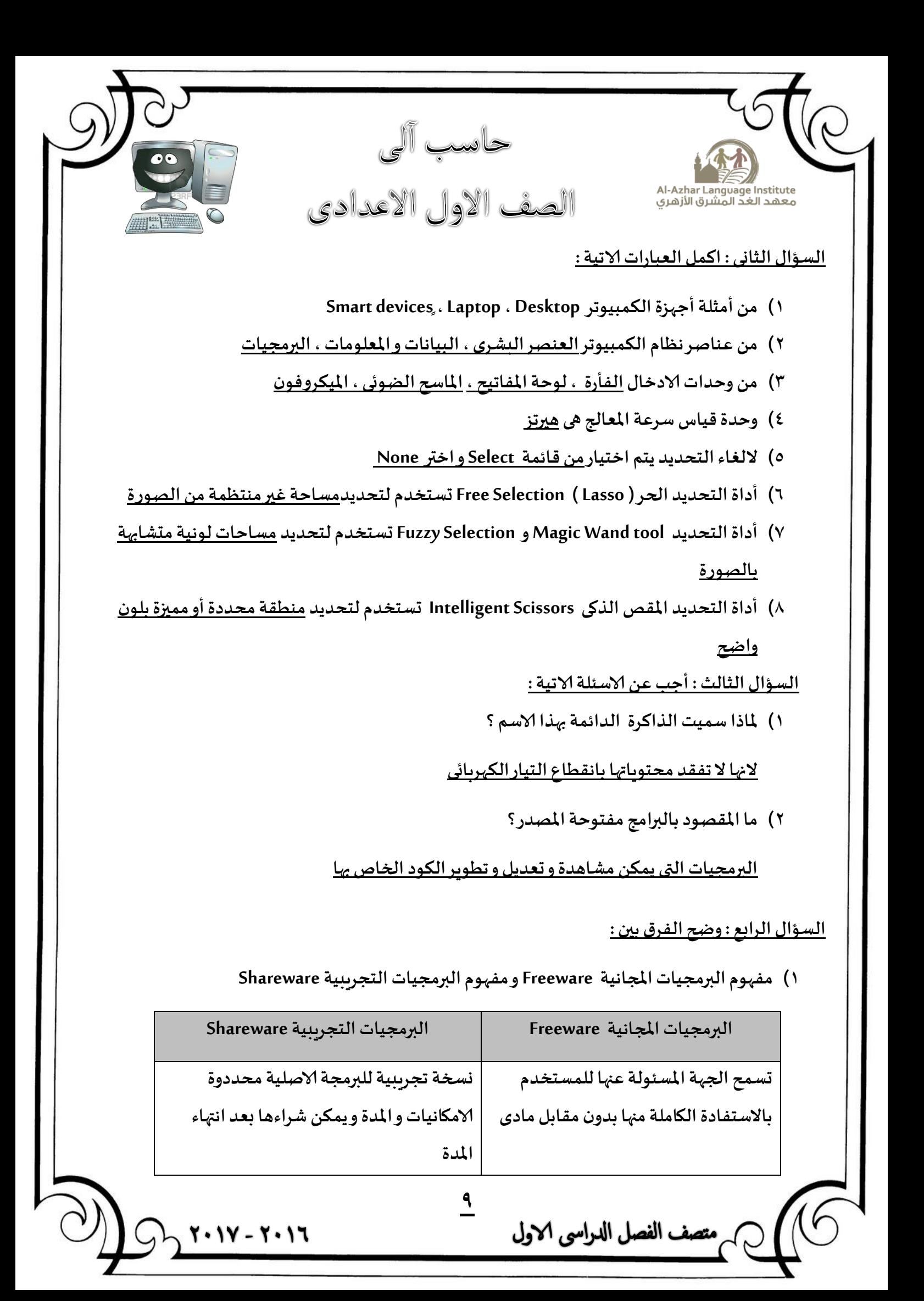

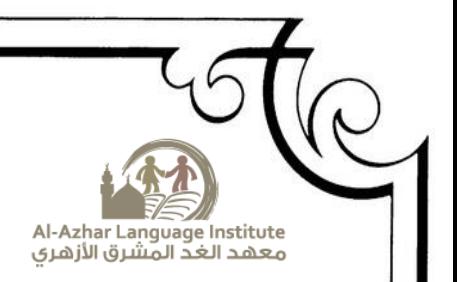

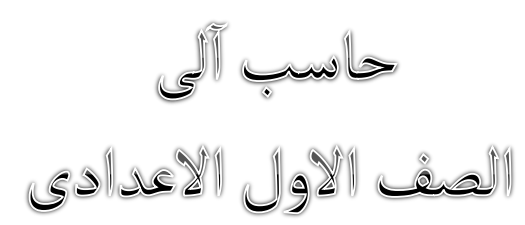

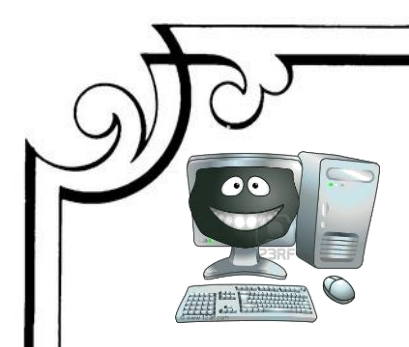

## **2( ملف و مجلد**

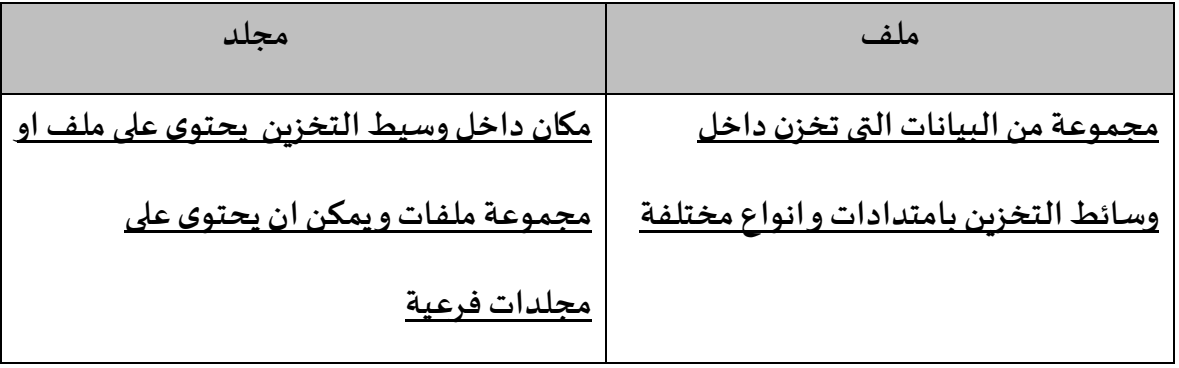

## **3( الامس As Saveو الامس Save**

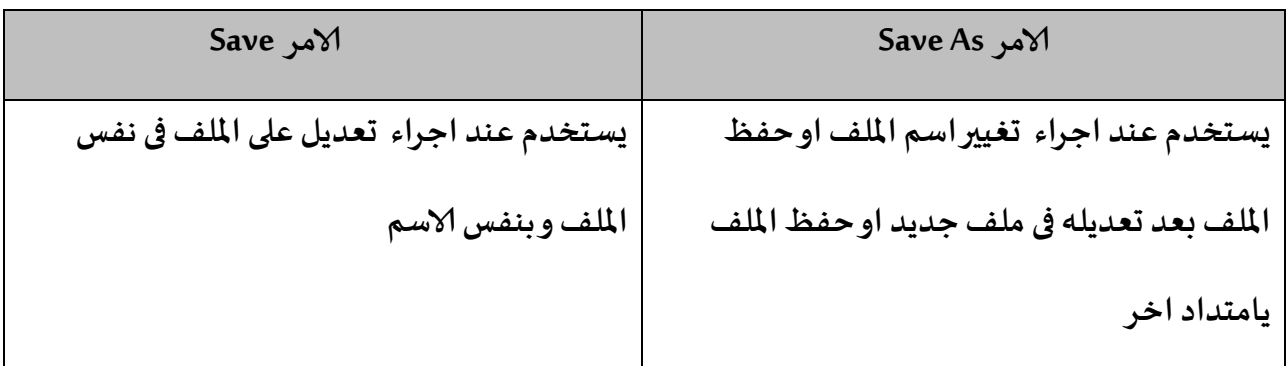

## **Delete from trash و Delete الامس( 4**

متصف الفصل الدراسي الاول

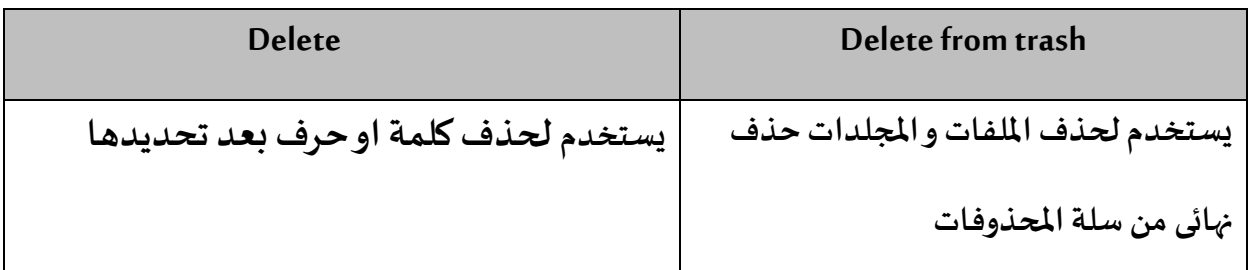

 $\frac{1}{\sqrt{11}}$ 

2017 - 2017

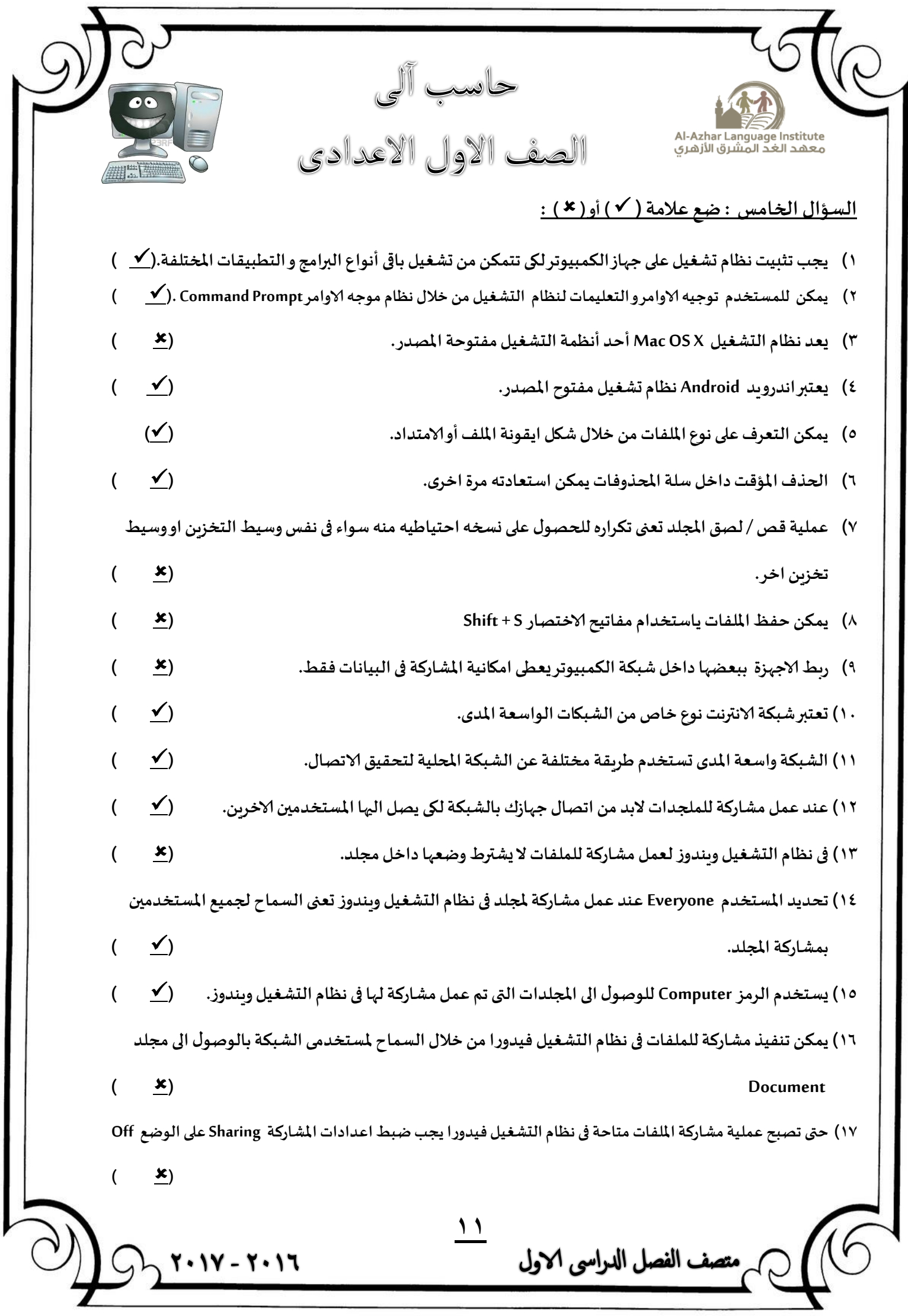

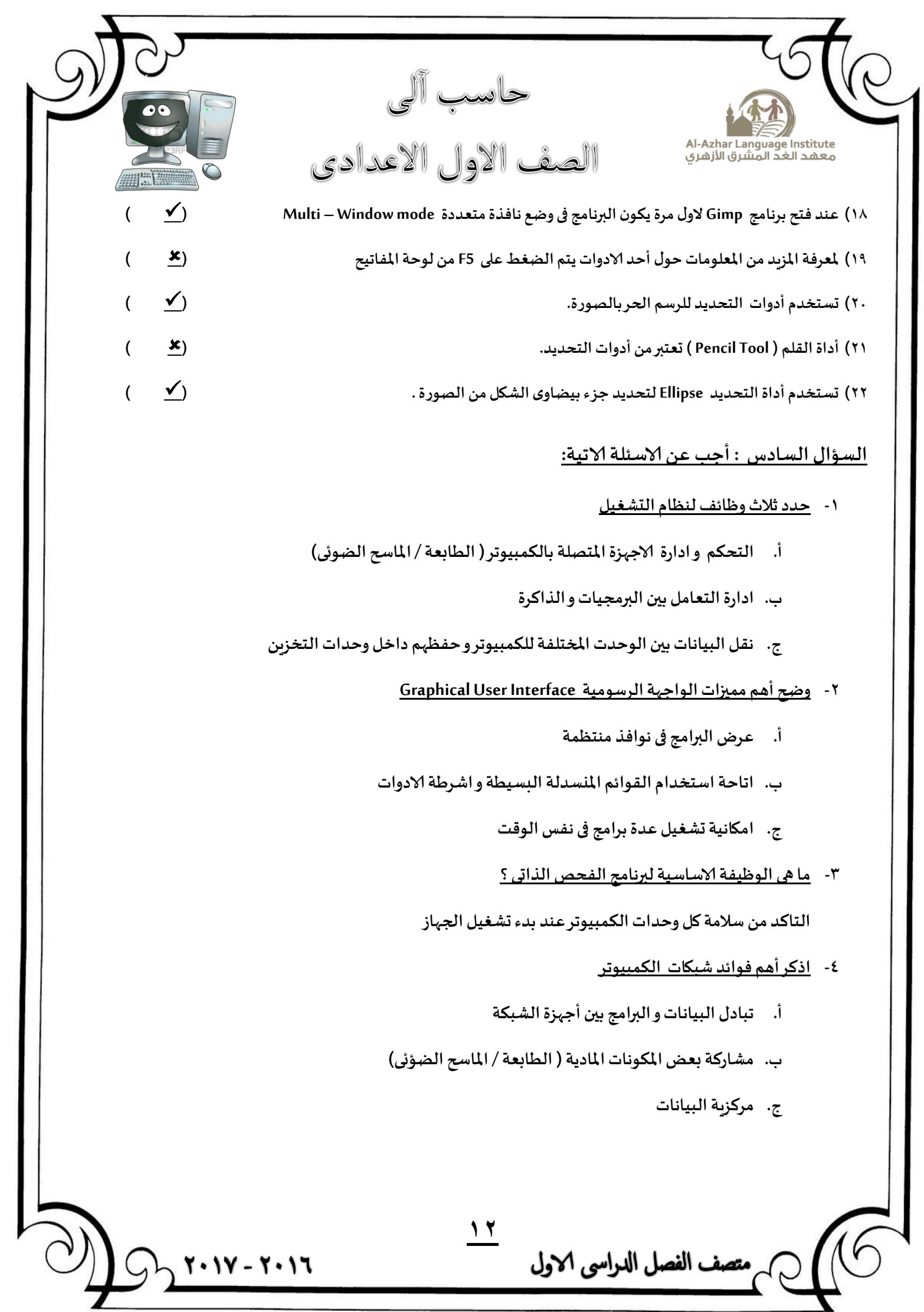

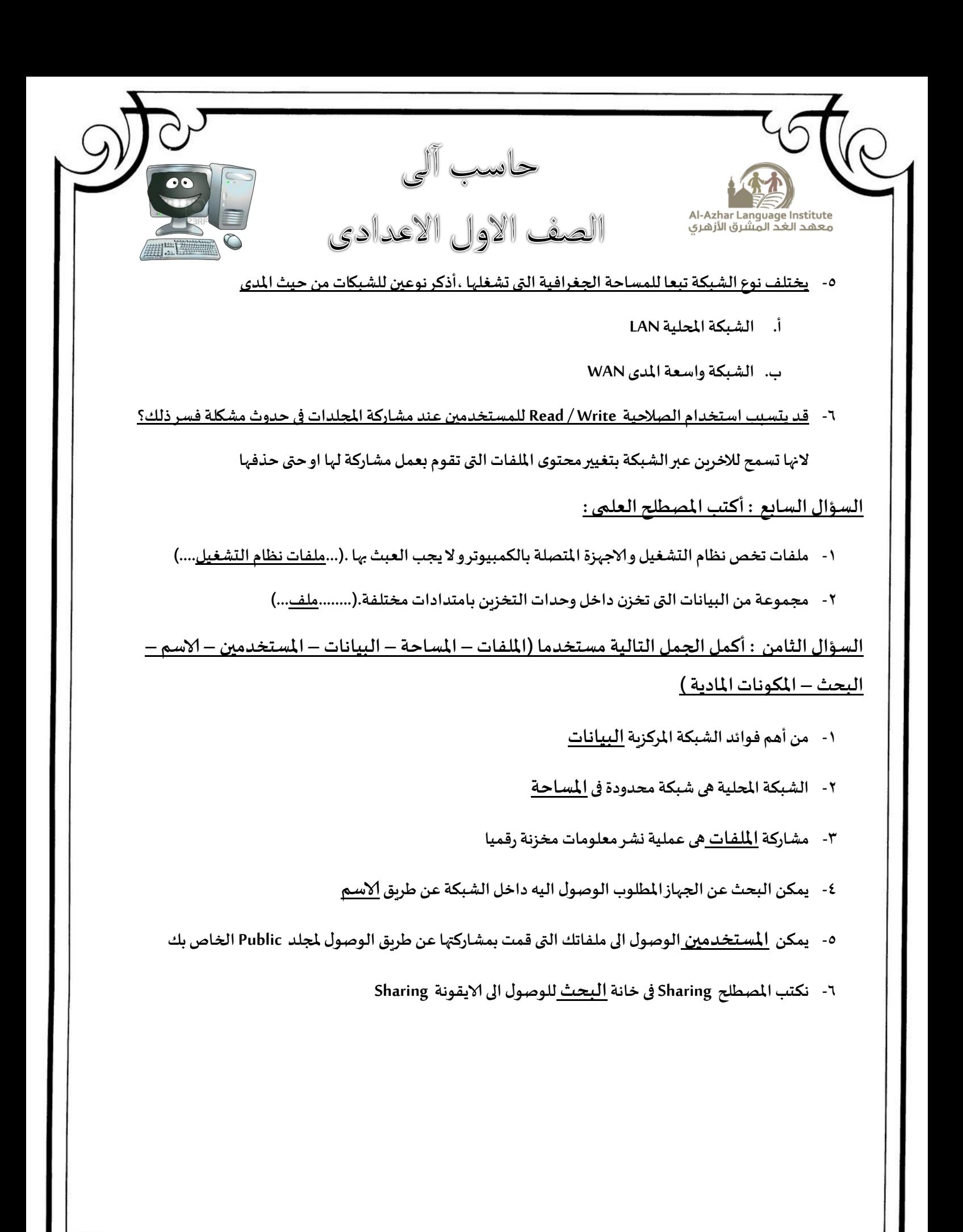

متصف الفصل الدراسي الاول

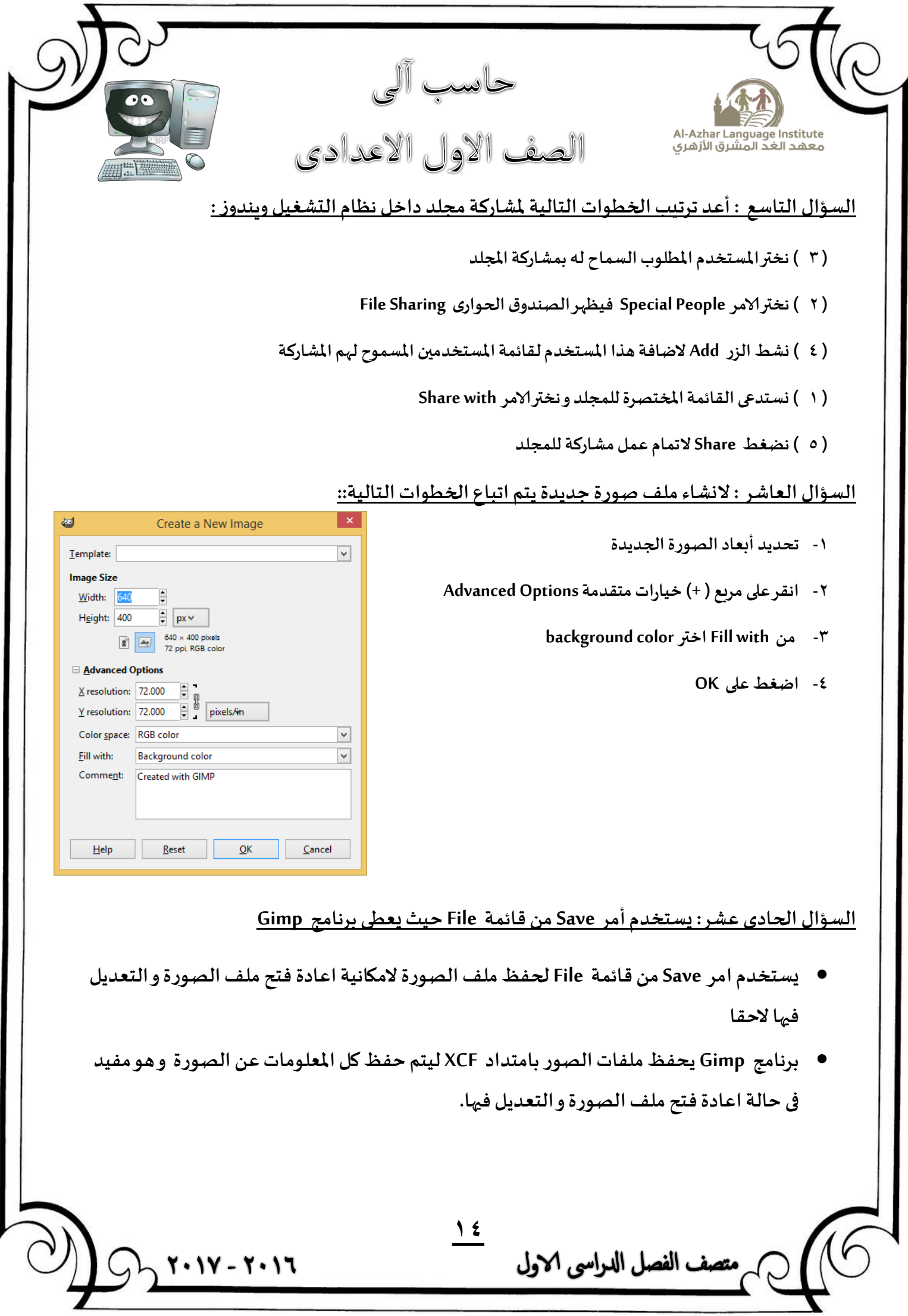